## **Консоль передней подвески** Front bracket

Данная деталь является верхним креплением для пружинных амортизаторов подвески. При помощи изменения положения данной детали можно регулировать клиренс модели. Консоль передней подвески крепится к кронштейну подвески при помощи двух винтов М3х12 и двух гаек М3, которые вставляются в посадочные углубления.

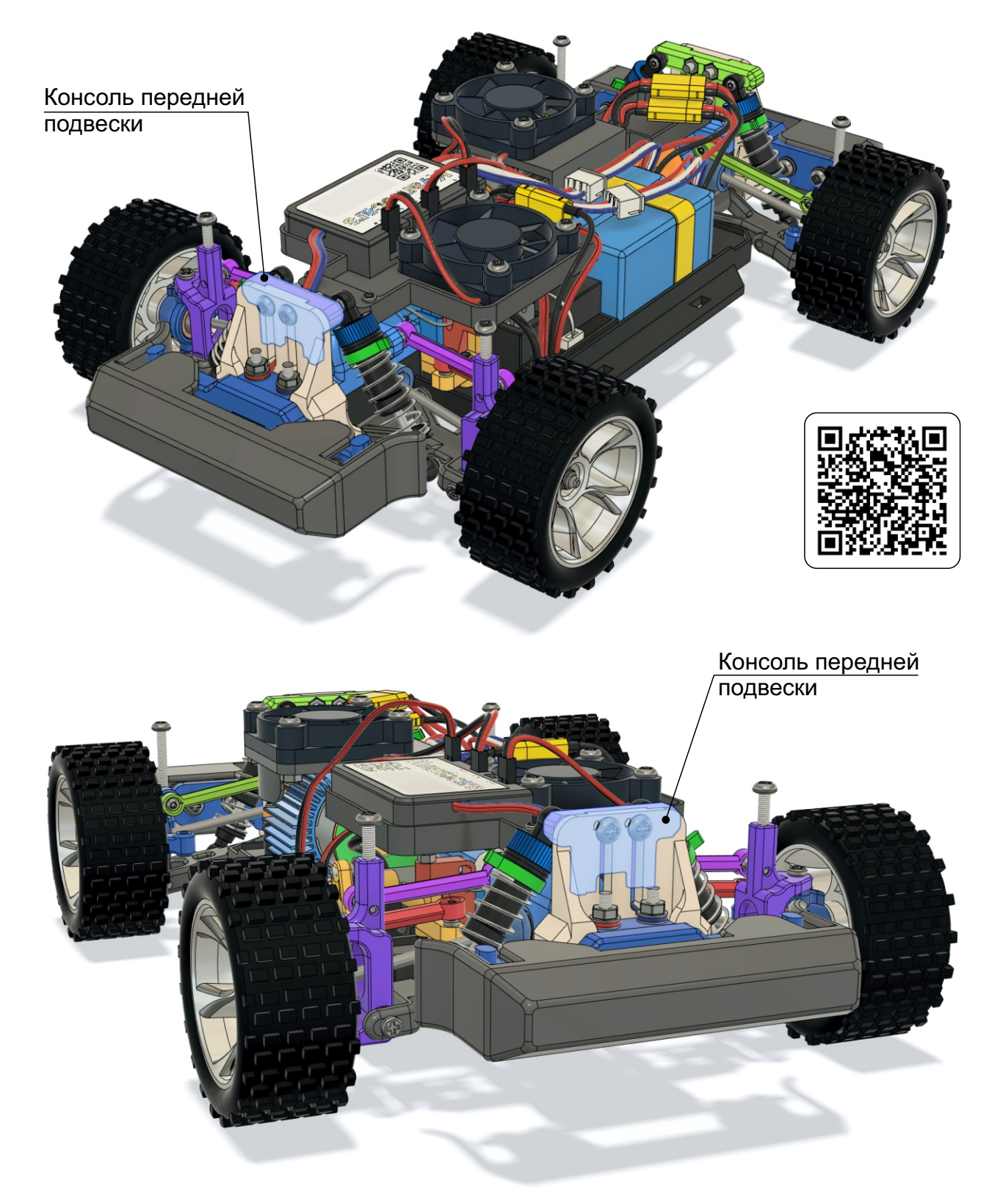

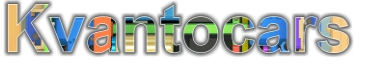

## **Консоль передней подвески**

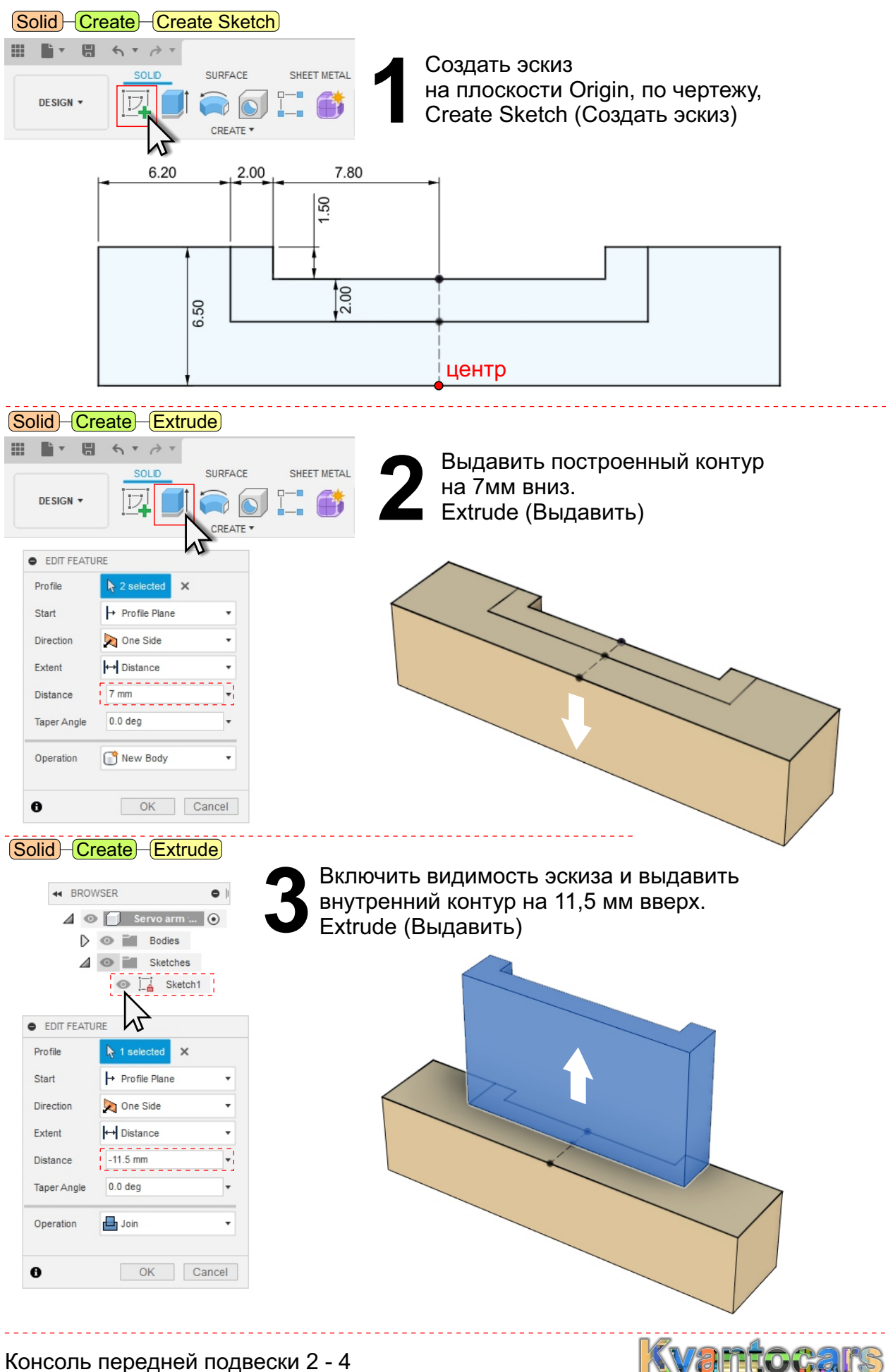

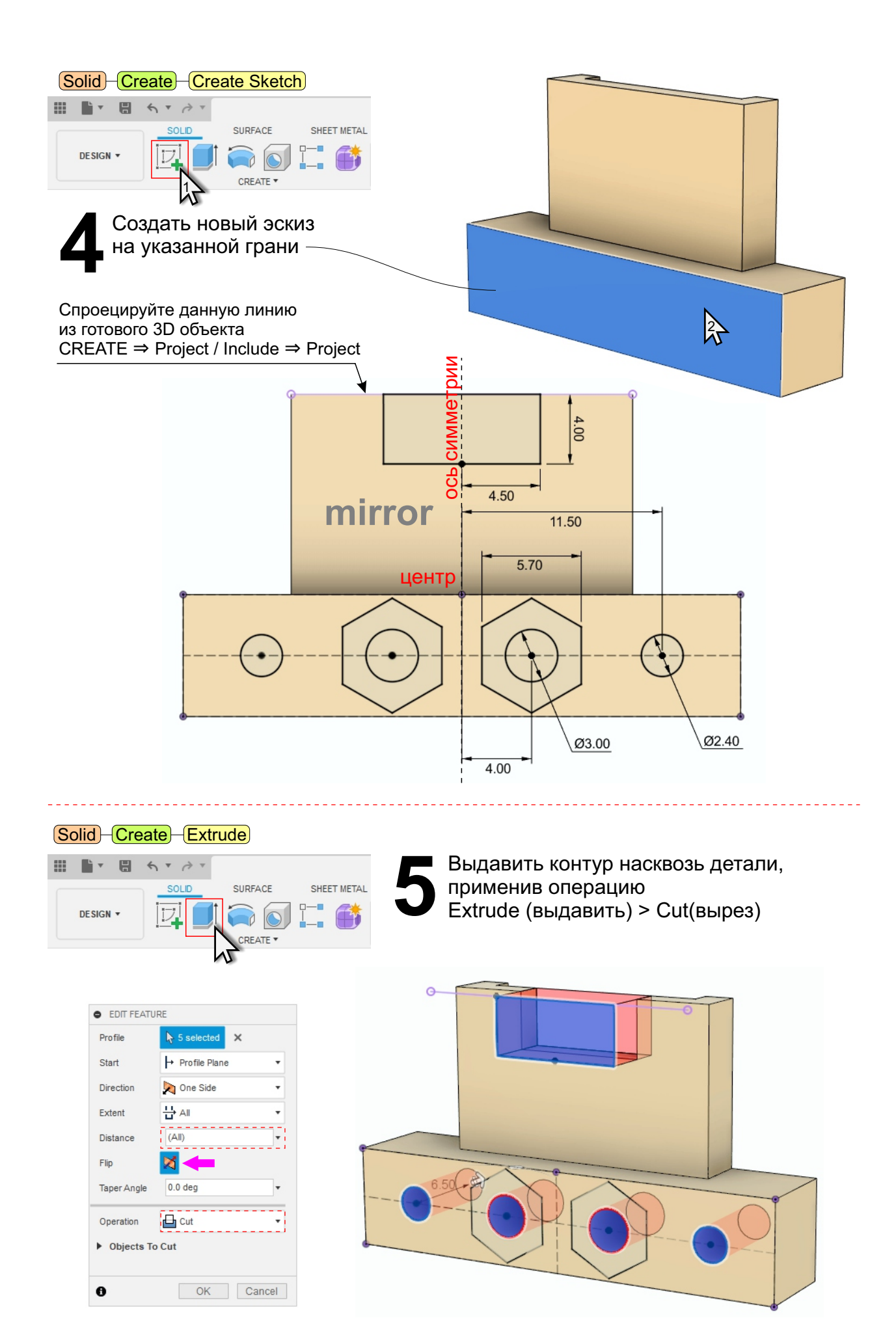

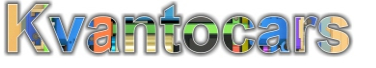

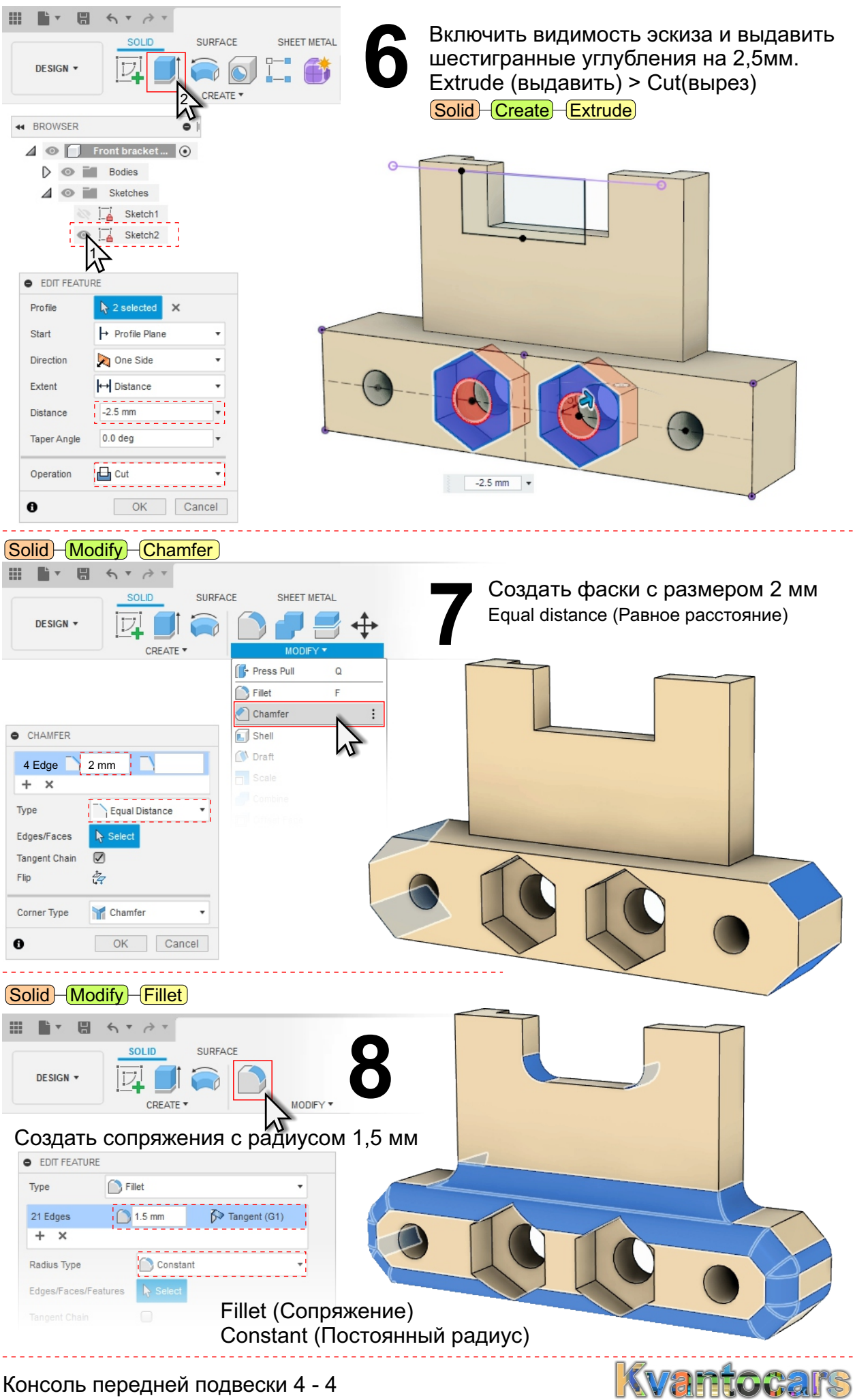

Консоль передней подвески 4 - 4